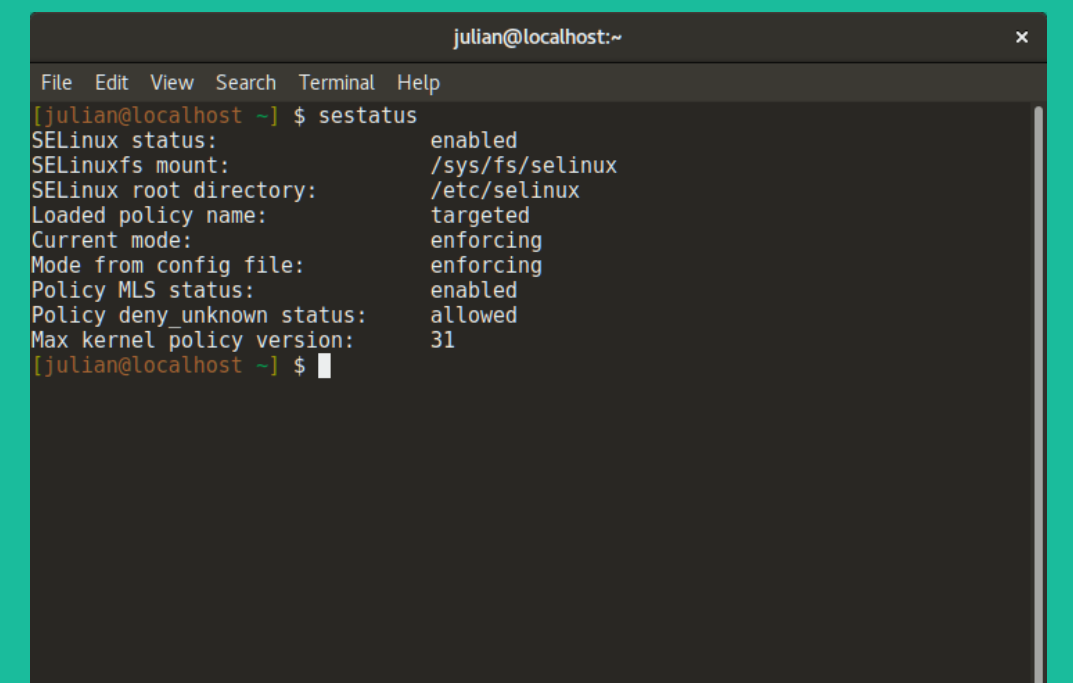

### **Secure Enhanced Linux**

#### Julian Richen

## **SELinux?**

- **Started as a research project from the National Security Agency (NSA)**
- **A set of patches using the Linux Security Modules (LSM)**
	- Hardening GNU/Linux systems with extra security policies and enforcing Mandatory Access Control (MAC)
	- Similar to modules like AppArmor, Smack, TOMOYO
- **NSA published the code under the GPL in 2000**
- **Upstream Linux kernel adopted patches in 2003**

# **Who develops it?**

- **NSA**
- **Red Hat**
- **MITRE Corporation**
- **Secure Computing Corporation (SSC)**
- **Individual contributors & companies** 
	- CUPS Project, SAMBA Project, IBM, Tresys Technology, and more
- **Full list:**
	- https://www.nsa.gov/what-wedo/research/selinux/contributors.shtml

### **Source?**

### ● **Source:**

– <https://github.com/SELinuxProject/selinux>

### ● **Bugs**

- NSA: [selinux@tycho.nsa.gov](mailto:selinux@tycho.nsa.gov)
- Red Hat: <https://bugzilla.redhat.com/>

### ● **Policies**

– <https://github.com/TresysTechnology/refpolicy>

# **Who uses it?**

### ● **Linux Distros**

- RHEL, Fedora, SuSE, CentOS, Debian, Ubuntu
- **United States Government**
	- NSA, DoD, etc…

### ● **Enterprise**

– Data sensitive companies, healthcare, or anyone really

### ● **Android**

– Google implemented SELinux in Android 4.3 (2015)

# **What does it solve?**

#### ● **Implements Mandatory Access Control (MAC)**

- Focus on process context instead of role-based security (think DAC)
- Enhances Discretionary Access Control (DAC); aka Ownership (user, group, other) with read/write/exec permissions

#### **• MAC policies can be set for:**

- Users
- Files
- Directories
- Memory
- Sockets
- tcp/udp ports
- And more!

## **Discretionary Access Controls**

- **Access to objects is restricted based on the identity of a subject and/or group (ownership + permissions).**
- **Controls are "discretionary" because subjects have a level of permissions that allow them to reach a subject.**

### **Discretionary Access Controls**

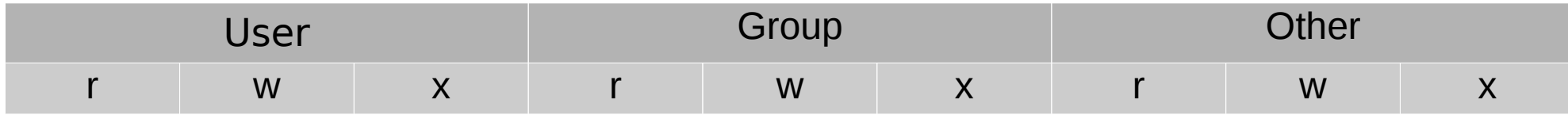

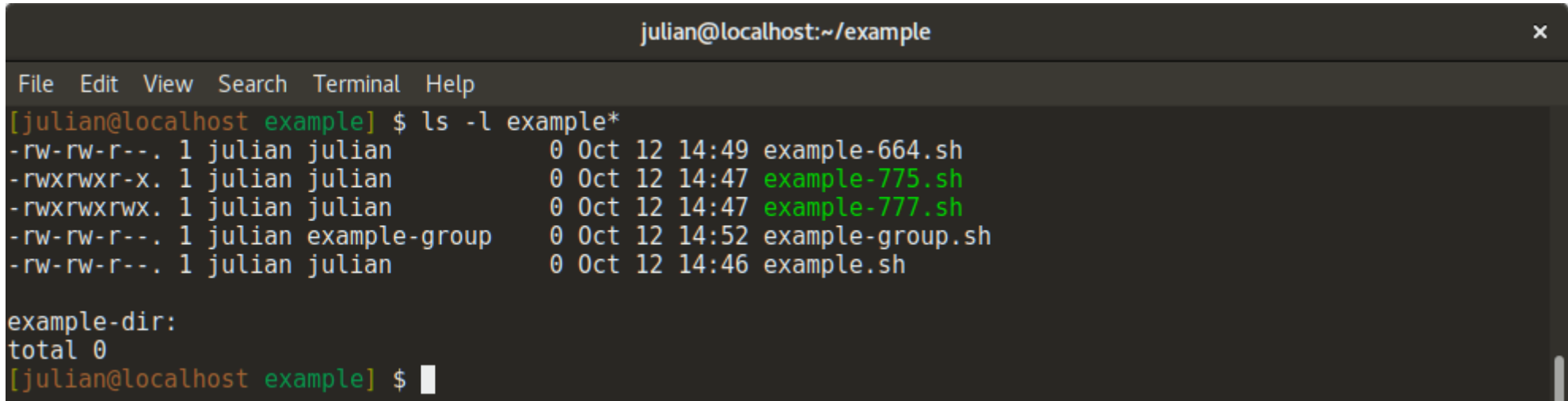

## **Mandatory Access Control**

- **Operating Systems constrain the ability of the subject to access or perform operation on an object or target.**
- **Basically, access to objects is restricted based on the security levels set by the security context.**

# **How does SELinux work?**

#### **• It's basically Mandatory Access Control**

- SELinux doesn't replace DAC, MAC can work alongside DAC
- SELinux can be enabled/disabled at anytime and system will fallback to DAC

#### ● **SELinux uses "Labels" for MAC**

- These labels are then followed with "Type Enforcement"
- SELinux needs extended attributes on file-system to work
	- Labels are added as extended attributes

#### ● **Use or make security policies**

- Security policies are just pre-made lists of labels for lots of packages on a GNU/Linux system
- SELinux ships with targeted, minimum and mls as defaults.

# **Labeling & Type Enforcement**

### ● **Labeling**

- Every object (file, process, port, etc..) has a SELinux context/label
	- Label's job is to create logical groups/levels which the object may interact with
- Format
	- user:role:type:level(optional)
- Labels should be logical, e.g a http servers & ports 80/443 should be grouped together because a http will use those ports

### **• Type Enforcement**

– The part of the policy that says a subject with "abc label" can interact with an object with "xyz label".

# **Label & Type Enforcement Example**

- **It makes sense that httpd \* labeled objects should interact together.**
- **It doesn't make sense for httpd labeled content to access sensitive files like /etc/shadow or files in the home directory.**

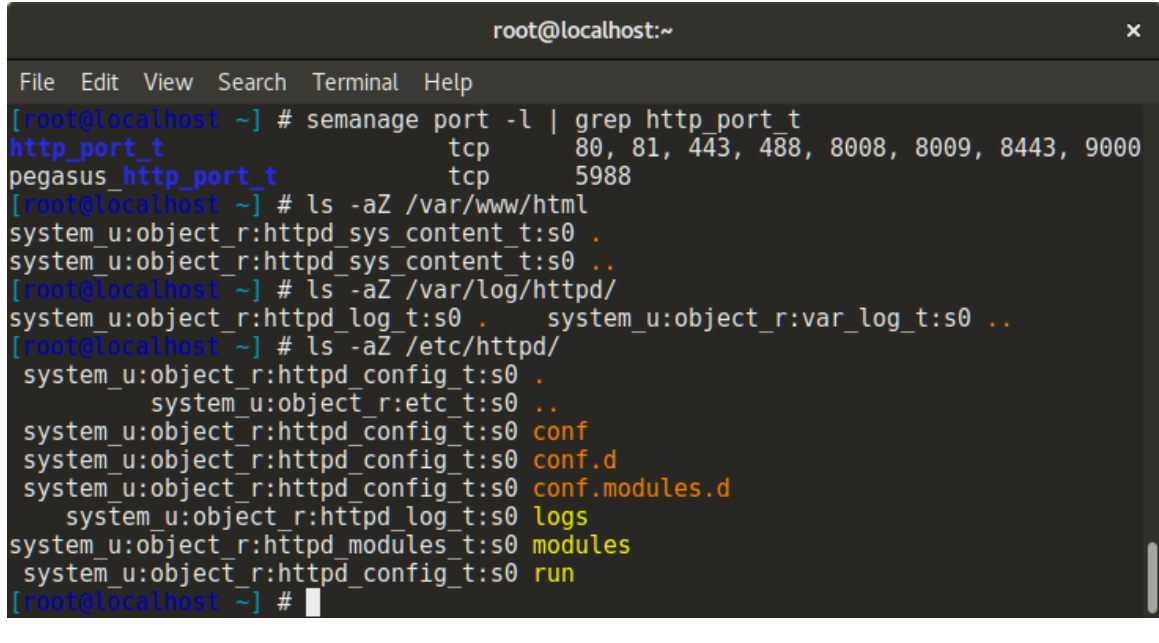

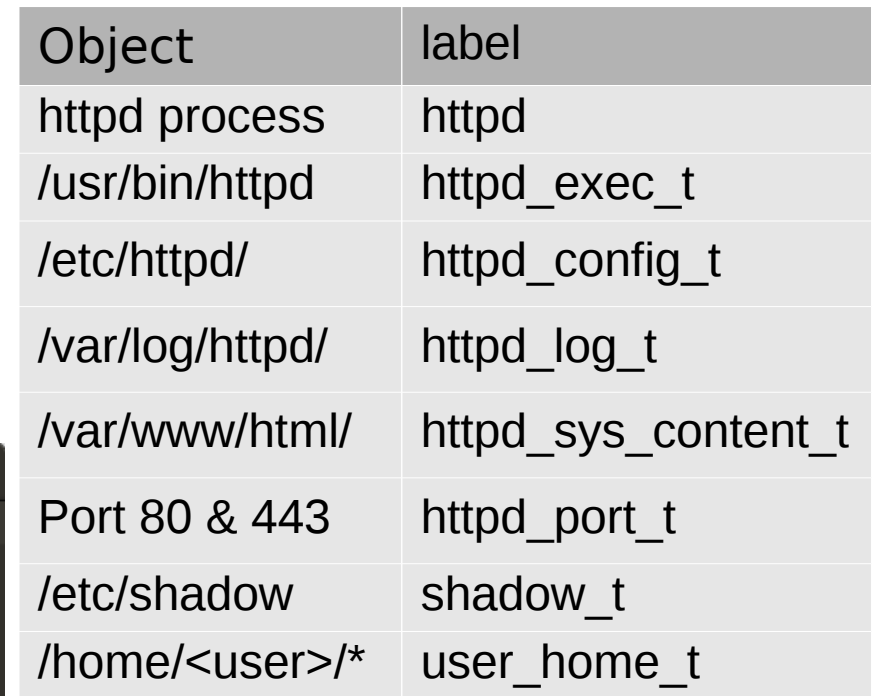

# **SELinux Policies**

#### ● **Policy**

#### – Enforcing

- Enforce all policies.
- Permissive
	- Prints warnings instead of enforcing.
- Disabled
	- No policy is loaded.

#### ● **Types**

- Targeted
	- Support a greater number of confined daemons, can confine other users and areas. Good confinement for most use-cases.
- Minimum
	- Support minimal set of confined daemons, rest are set as unconfined. Used for users to test SELinux and devices that only need to confine a few daemons.
- MLS
	- Multi Level Security protection, lots of confined daemons and users. Used in high-security environments (think Government).
- Write your own
	- You can write policies that fit your machine, business, etc...

### **cat /etc/selinux/config**

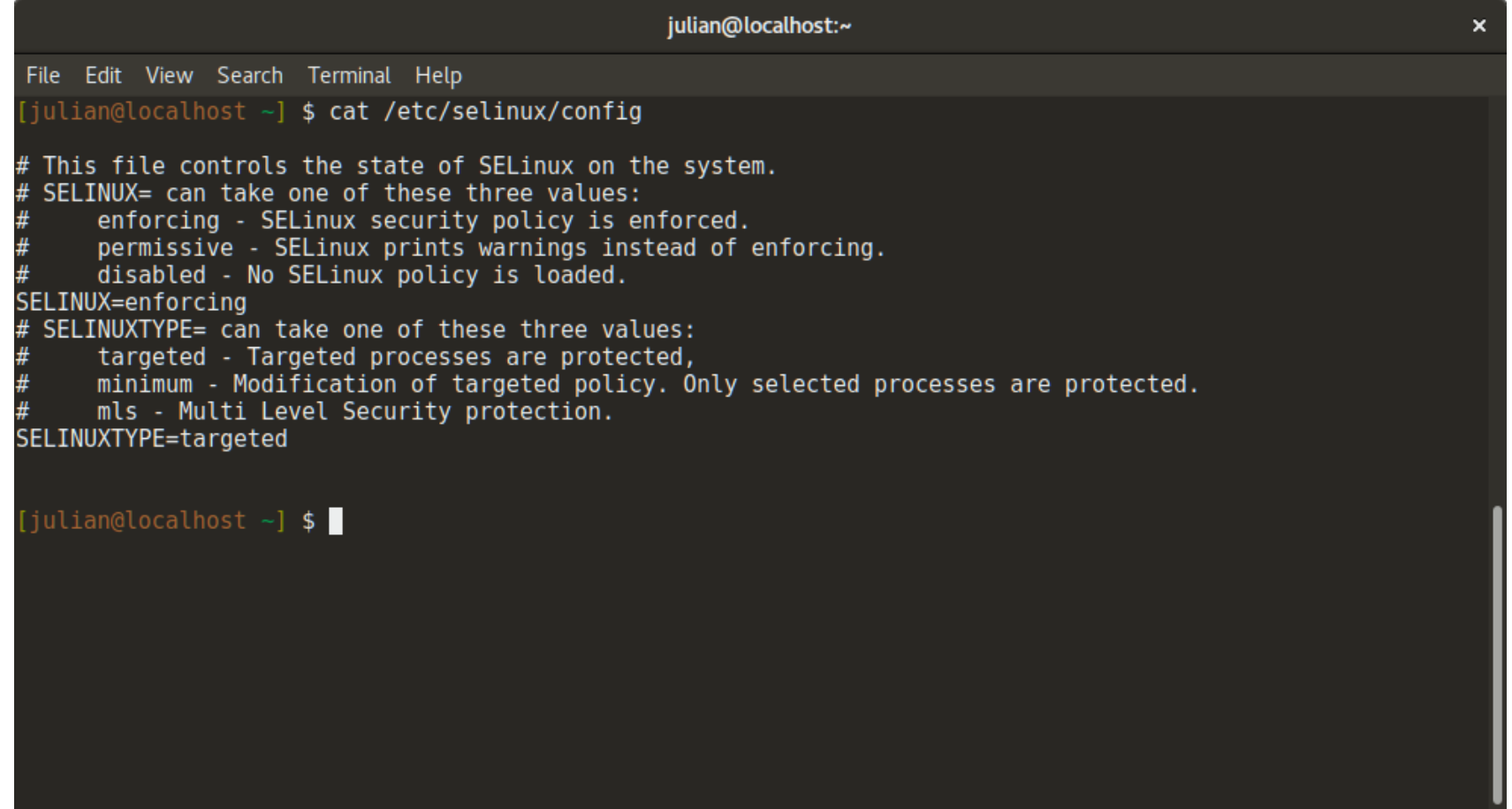

# **Attributions**

#### ● **Docs on SELinux source**

- https://github.com/SELinuxProject/selinux
- **Red Hat's Thomas Cameron yearly SELinux presentation:**
	- http://people.redhat.com/tcameron/Summit2017/SElinux/selinux\_f or mere mortals 2017.pdf

#### ● **Fedora docs**

– https://docs-old.fedoraproject.org/en-US/Fedora/25/html/SELinux\_Users\_and\_Administrators\_Guide/inde x.html

### ● **SELinux intro by Digital Ocean**

– https://www.digitalocean.com/community/tutorials/anintroduction-to-selinux-on-centos-7-part-1-basic-concepts